# **MODELAGEM E ANÁLISE DE UM PROCESSO DE PRODUÇÃO EM UMA PEQUENA PANIFICADORA UTILIZANDO UM SIMULADOR DE CÓDIGO LIVRE**

Airton Azevedo dos Santos, Universidade Tecnológica Federal do Paraná – E-mail: airton@utfpr.edu.br Anyelly Cristina Cruz, Universidade Tecnológica Federal do Paraná – E-mail: anyelly.c93@hotmail.com Antonio Carlos Gavião Júnior, Universidade Tecnológica Federal do Paraná – E-mail: antoniogaviao.90@gmail.com

Júlia Augusta Kaefer Seyboth, Universidade Tecnológica Federal do Paraná – E-mail:juliaseyboth@hotmail.com

**Resumo:** Este trabalho teve como objetivo implementar um modelo computacional, em um software distribuído sob licença livre, para simular o processo de produção de cucas em uma pequena panificadora na região oeste do Paraná. A metodologia utilizada é a de modelagem através de simulação computacional, de caráter quantitativo e é caracterizada como participativa. Um modelo do tipo dinâmico, discreto e estocástico foi implementado no software de simulação Ururau. Os resultados obtidos de simulação demonstraram que o processo de crescimento da massa é o gargalo do sistema em estudo.

**Palavras-chave**: Ururau; modelo de simulação; cucas.

# **MODELING AND ANALYSIS OF A PRODUCTION PROCESS IN A SMALL BAKERY USING A SIMULATOR FREE OPEN SOURCE**

**Abstract**: This work aimed to implement a computer model, in a software distributed under free license, to simulate the production process of cakes in a small bakery in west region of Paraná. The methodology used was the modeling through computer simulation of quantitative character and it is characterized as participative. A stochastic, discrete and dynamics model was implemented in the Ururau simulation software. The simulation results showed that the mass growth process is the bottleneck of the system under study.

**Keywords**: Ururau; simulation model; cakes.

# **1. INTRODUÇÃO**

Segundo a Associação Brasileira da Indústria de Panificação e Confeitaria (ABIP), no Brasil existem cerca de 52 mil panificadoras formais, sendo que o faturamento médio mensal anual, do segmento, ao longo da última década, girou em torno de R\$ 24 bilhões. O setor responde por 2% do PIB nacional. Se incluídos os produtos de revenda o índice é de 3%. São empregadas cerca de 600 mil pessoas de forma direta e cerca de 1,5 milhão de forma indireta (ABIP, 2011).

No Brasil, a média de funcionários é de doze por empresa. Estima-se que mais de 35 milhões de pessoas frequentem diariamente as padarias brasileiras, sendo que 43% destas empresas encontram-se na região sudeste, 24% na região nordeste e 20% na região sul (SENAI, 2008).

Estas empresas, de micro e pequeno porte, geralmente não possuem ferramentas que auxiliem na tomada de decisão no âmbito produtivo. Sendo as decisões tomadas através do conhecimento heurístico dos panificadores. Portanto, requerem ferramentas que possam suprir os gestores de informações confiáveis para a tomada de decisões. A simulação computacional vem mostrando-se como uma ferramenta com grande potencial de apoio as decisões estratégicas (PRADO, 2010).

Segundo Banks (1998), simulação é uma técnica de solução de um problema pela análise de um modelo que descreve o comportamento de um sistema usando um computador digital. A simulação de um modelo permite entender a dinâmica de um sistema assim como

analisar e prever o efeito de mudanças que se introduzam no mesmo. É uma representação próxima da realidade, e será tanto mais real quanto mais características significativas do sistema seja capaz de representar. Por outro lado, o modelo deve ser simples, de forma que não se torne demasiado complexo para se construir, mas ao mesmo tempo o modelo deve ser o mais fiel possível ao sistema real (SANTOS et al., 2013).

De uma forma geral, os ambientes de desenvolvimento de modelos de simulação a eventos discretos podem ser definidos como ferramentas computacionais que dão apoio a decisões estratégicas. Existem atualmente muitos simuladores comerciais. Dentre eles, podese citar: o Arena, Promodel, Simul8, Extend, etc. No entanto, tais softwares são muito caros o que inviabiliza sua compra por empresas de micro e pequeno porte.

Dentre os pacotes de simuladores pesquisados, para realizar a simulação do processo de produção das cucas, optou-se por utilizar o software Ururau por ser um software de código aberto e distribuído sob licença de software livre.

Segundo Peixoto et al. (2013) o Ururau é o primeiro ambiente de simulação a eventos discretos desenvolvido no Brasil com o propósito de construir modelos de simulação, tanto em interface gráfica (GUI – *Graphic User Interface*) quanto em uma API – *Application Programming Interface* (de maneira complementar a GUI).

 Diante do exposto, este trabalho teve como objetivo implementar um modelo computacional, no software Ururau, para simular o processo de produção de cucas em uma pequena panificadora localizada na região oeste paranaense.

#### **2. MATERIAIS E MÉTODOS**

A metodologia utilizada neste estudo pode ser classificada quanto ao tipo de pesquisa, a população amostra, a coleta e a análise dos dados (GIL, 2002). Desta forma serão apresentados os passos seguidos para realização do trabalho.

A classificação, quanto ao tipo de pesquisa, pode ser subdividida de acordo com a natureza, sendo esta aplicada, quanto aos objetivos sendo descritiva, quanto à forma de abordar o problema, pode ser considerada quantitativa, pois os dados obtidos (cronometrados) no sistema real foram, em seguida, tratados estatisticamente.

Como estratégia de pesquisa, foi utilizado o estudo de caso que, conforme Yin (2001), é ideal em situações organizacionais reais em que o pesquisador não tem controle dos fenômenos.

O presente estudo foi realizado em uma pequena empresa de panificação, situada em Medianeira na região oeste paranaense. A atividade principal da empresa é a fabricação e a comercialização de pães e derivados.

Descrição do Processo Produtivo:

A produção de cucas inicia, na Etapa de Amassamento, com a mistura dos ingredientes através de uma masseira/batedeira. A mistura dos componentes na masseira tem como propósito a homogeneização das matérias-primas. O ponto de mistura ideal; é obtido pelo tempo de batida, pelo aspecto visual da massa e, principalmente, pelo tato do profissional ao abrir o pedaço de massa. Na sequência, a massa é transferida para uma mesa de inox. Depois, na Etapa de Divisão e Pesagem, dividida em partes e pesadas em uma balança mecânica. Cada parte deve pesar aproximadamente 550g.

 Após a divisão das partes acontece o processo de cilindragem de cada uma delas (Etapa de Cilindragem). O processo de cilindragem tem por propósito também a homogeneização da massa, por meio de sucessivas passagens no cilindro, esmagando eventuais pedaços não totalmente dispersos. O cilindro é sucessivamente regulado para bitolas menores, harmonizando a massa. visão das partes acontece o processo de cilindragem de cada uma delas dragem). O processo de cilindragem tem por propósito também a da massa, por meio de sucessivas passagens no cilindro, esmagando não totalmente dispersos

O tempo de batida tanto na masseira quanto no cilindro, são determinantes para obterse um produto de textura leve e de boa apresentação final. A seguir, na Etapa de Recheio e Modelagem, efetua-se o recheio da massa e sua modelagem. Isto acontece com a colocação de ingredientes na massa e posterior modelagem. Este processo faz com que o recheio fique situado no centro da cuca.

Depois de ter o seu formato definido pelo processo de modelagem, a massa necessita Depois de ter o seu formato definido pelo processo de modelagem, a massa necessita<br>de um período para fermentar e crescer. Neste momento efetua-se a cobertura com uma "farofa" composta basicamente por açúcar, margarina e farinha. Na sequência, as formas são levadas ao forno durante cerca de 40 minutos a uma temperatura de 105<sup>°</sup>C. Finalmente, as cucas são desenformadas, embaladas e etiquetadas. Observa Observa-se que neste trabalho os processos de crescimento e assamento são considerados em termo de modelagem como uma única etapa, a Etapa de Crescimento e Assamento. se que neste trabalho os<br>o de modelagem como uma<br>e o *layout* da panificadora,

Nas Figuras 1 e 2 apresentam-se o fluxograma do processo e o layout respectivamente.

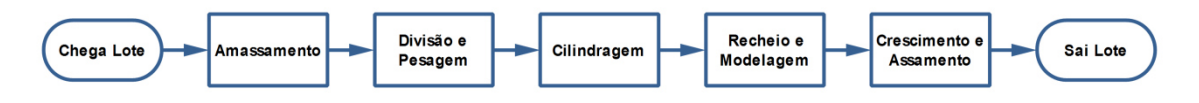

Figura 1 – Fluxograma do processo.

Fonte – O Autor, 2013.

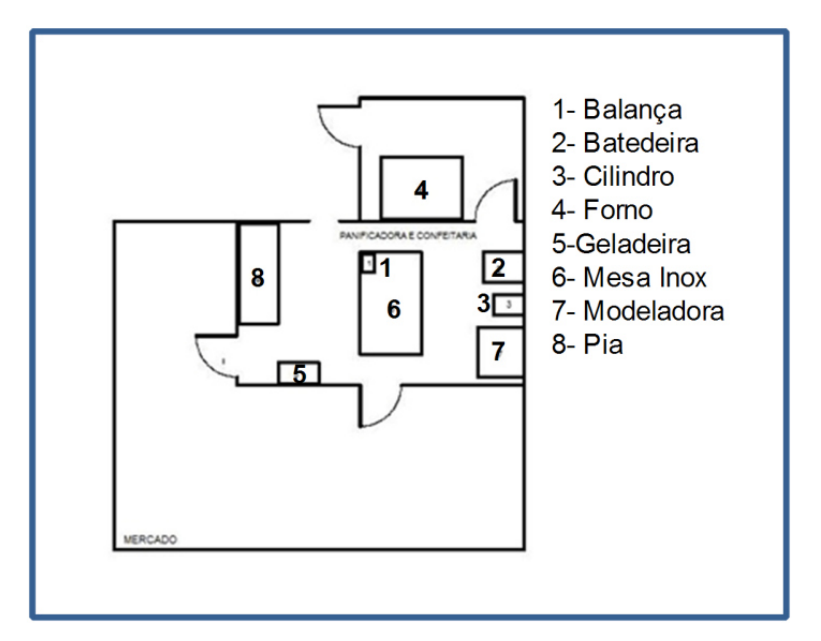

Figura 2 – *Layout* da panificadora. Fonte – O Autor, 2013.

O Software Ururau:

O Ururau é um ambiente de desenvolvimento de modelos de simulação a eventos discretos construído com código aberto e distribuído sob licença de software livre, o que permite o uso acadêmico, a exploração de algoritmos internos e a criação de novas funcionalidades. Este ambiente utiliza recursos gráficos para criação de modelos de simulação inspirados na simbologia da linguagem de modelagem conceitual IDEF-SIM (PEIXOTO et al., 2013).

 Na Figura 3 apresenta-se o ambiente de desenvolvimento do software Ururau. O conjunto de funções está localizado na parte esquerda da figura. Estas funções são montadas pelo analista na área de trabalho.

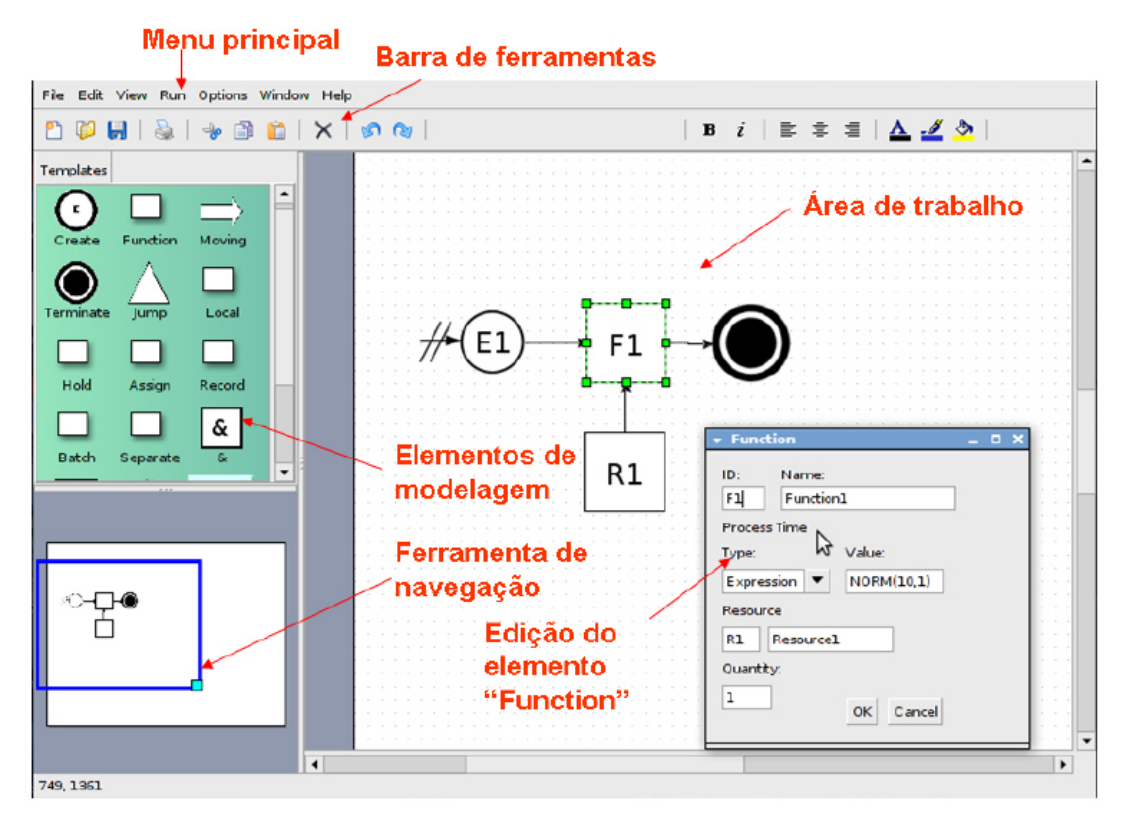

Figura 3 – Ambiente de desenvolvimento do Ururau.

Fonte – Peixoto et al., 2013.

Na construção do modelo computacional, o usuário necessita apenas arrastar e soltar com o mouse os elementos de modelagem para a área de trabalho, de acordo com a lógica do sistema em estudo.

Na edição do módulo, podem-se inserir dados como os tempos de eventos, as regras operacionais do sistema, entre outras funções.

 O software Ururau utiliza como base a biblioteca de simulação JSL – *Java Simulation Library*. Esta biblioteca permite a construção de modelos orientados a processo e, quando necessário, a adição de novos comandos de processo, quando o modelo de simulação fica mais complexo. Utiliza, também, a linguagem Java, que é multiplataforma para desenvolvimento em código livre.

Coleta de Dados:

Para determinar a base de dados do processo de produção de cucas, inicialmente os tempos dos processos foram coletados *in loco*. Na sequência, as informações coletadas foram transferidas para uma planilha, formando uma base de dados composta pela caracterização de cada operação e pelos tempos de realização de cada processo.

As seguintes informações foram coletadas na panificadora: Tempo de Amassamento (TA=11,2 min); Tempos de Divisão e Pesagem (TDP); Tempos de Cilindragem (TC); Tempos de Recheio e Modelagem (TRM); Tempos de Crescimento e Assamento (TCA=234 min). Alguns desses dados foram analisados na ferramenta de análise de dados de entrada do software Ururau. Esta ferramenta permite analisar dados reais do funcionamento do processo e escolher a melhor distribuição estatística que se aplica a eles.

Número de Replicações:

Segundo FREITAS FILHO (2008), de uma maneira geral, a coleta de dados para a composição de uma amostra a partir da simulação de um modelo pode ser realizada de duas formas:

1. Fazer uso das observações individuais dentro de cada replicação. Por exemplo, podese simular o processo e utilizar o tempo que cada peça esperou na fila do processo de cilindragem para realizar uma estimativa do tempo médio de espera na fila. Neste caso, o tamanho da amostra será igual à quantidade de massas que passaram pela fila ao longo do período simulado.

2. A segunda maneira de gerar a amostra é realizar *n* simulações (replicações). Assim, cada replicação gera um elemento para a amostra. Uma vez que estamos lidando com um sistema terminal no qual as condições iniciais e o período de simulação são fixos, a melhor maneira de garantir que os valores da amostra sejam estatisticamente independentes é obtê-los a partir de replicações independentes.

Neste trabalho, o número de replicações (n\*) foi obtido através da Eq. (1):

$$
n^* = n \times \left(\frac{h}{h^*}\right)^2 \tag{1}
$$

onde:

n: número de replicações já realizadas;

h: semi-intervalo de confiança já obtido; e

h\*: semi-intervalo de confiança desejado.

Validação do Modelo:

Segundo Sargent (1998), o processo de validação do sistema é uma etapa fundamental, pois é ele que determina se o modelo proposto detém precisão suficiente para representar o sistema real. Desta forma se o modelo não é uma aproximação bastante próxima do sistema real, todas as conclusões derivadas deste estarão susceptíveis a erros e poderão resultar em decisões incorretas. Sendo assim a validação pode e deve ser feita para todos os modelos, independentemente do sistema modelado (LAW; KELTON, 2000).

Na execução do procedimento de validação, para o sistema em estudo, utilizou-se o erro médio estimado (Eq. 2) (MONTGOMERY, 2005):

$$
SE = \sqrt{\frac{(SR - MD)^2}{GLR}}
$$

onde:

SE – erro médio estimado;

SR – valor obtido a partir do sistema real;

MD – média dos valores gerados pelo modelo; e

GLR – grau de liberdade considerando o número de replicações do modelo.

Tamanho da Amostra:

O tamanho de cada uma das três amostras, cronometradas neste trabalho, foi obtida, para um nível de confiança de 95%, através da Eq. (3) (MARROCO, 2003):

$$
n_A = \left(\frac{z_{\alpha/2} \times S}{E}\right)^2 \tag{3}
$$

onde:

n<sub>4</sub>: número de indivíduos da amostra;

 $Z_{\alpha/2}$ : valor crítico que corresponde ao grau de confiança desejado;

S: desvio padrão;

E: erro máximo estimado.

# **3. RESULTADOS E DISCUSSÃO**

Foi realizada uma avaliação descritiva completa dos dados coletados na panificadora no software Statistica® versão 10. A Tabela 1 apresenta, como exemplo, os dados coletados no processo de recheio e modelagem (TRM).

| Parâmetro analisado     | TRM             |
|-------------------------|-----------------|
| <b>Pontos</b>           | 142             |
| Média                   | 75,93 s         |
| Mediana                 | 74 s            |
| Mínimo                  | 39 <sub>s</sub> |
| Máximo                  | 110s            |
| 1 Quartil $(Q^1)$       | 65s             |
| 3 Quartil $(Q^3)$       | 87 s            |
| Desvio Padrão           | 15,36           |
| Coeficiente de Variação | 20.23%          |

Tabela 1 – Análise dos dados – TRM.

Segundo Pimentel (2000), nos experimentos de campo, se o coeficiente de variação for inferior a 10% tem-se um coeficiente de variação baixo, de 10 a 20% médio, de 20 a 30% alto

(2)

e acima de 30% muito alto. Observa-se que o coeficiente de variação (20,23%) para a variável TRM apresenta uma dispersão alta, possuindo uma elevada variabilidade em relação à média. ção (20,23%) para a variável<br>bilidade em relação à média.<br>oxplot (Figura 4) para uma

Tratamento de dados:

Inicialmente, os dados foram plotados em forma de *boxplot* (Figura análise preliminar do comportamento das observações. A seguir, aplicou-se a técnica de identificação de *outliers* (valores fora da normalidade) apresentada na Tabela 2 (MARROCO, 2003). As razões mais comuns para o surgimento desses valores são os erros erros na coleta de dados ou eventos raros e inesperados. Os *outliers* considerados como extremos só foram descartados, das amostras, depois de uma análise criteriosa de suas causas. Os valores julgados como possíveis de ocorrer foram mantidos nas amostras.

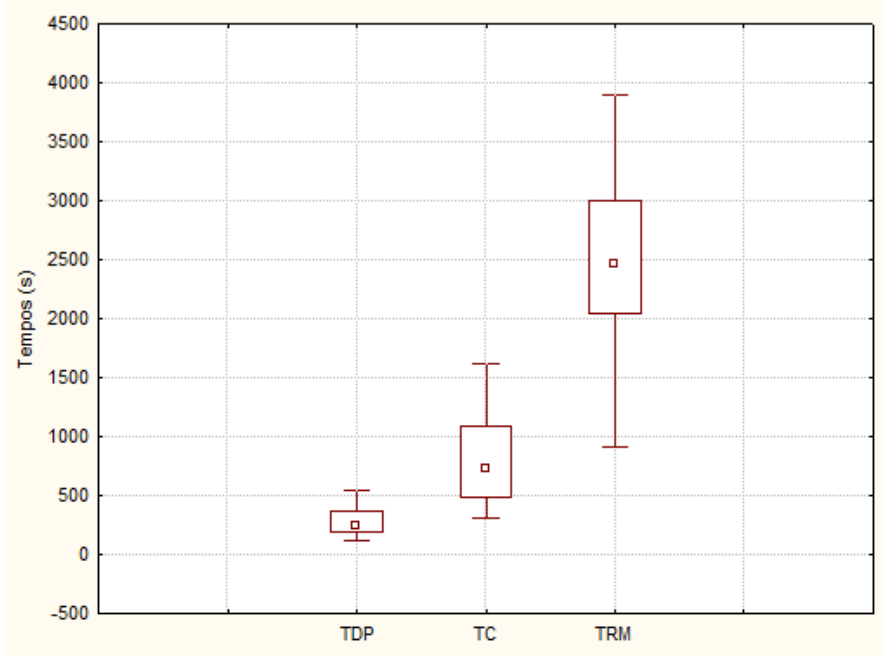

Figura 4 – *Boxplot*s. Fonte – O Autor, 2013.

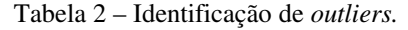

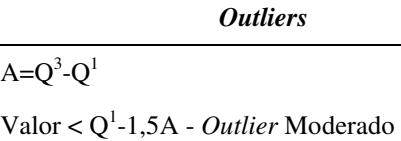

Valor > Q 3 +1,5A - *Outlier* Moderado

 $A = Q^3 - Q^1$ 

Valor < Q 1 -3,0A - *Outlier* Extremo

Valor > Q 3 +3,0A - *Outlier* Extremo

Onde  $Q^1$  e  $Q^3$  são, respectivamente, os valores do primeiro e terceiro quartis, assim a amplitude entre inter-quartil "A" é calculada pela diferença: A= $Q^3$ - $Q^1$ .

Após a utilização da técnica de identificação dos *outliers*, o passo seguinte foi à análise de correlação entre os dados, ou seja, verificar se há dependência entre os valores. Na Figura 5 é apresentado os tempos, em segundos, do processo de cilindragem das cucas. Nesta figura pode-se observar que não há correlação entre as observações das amostras.

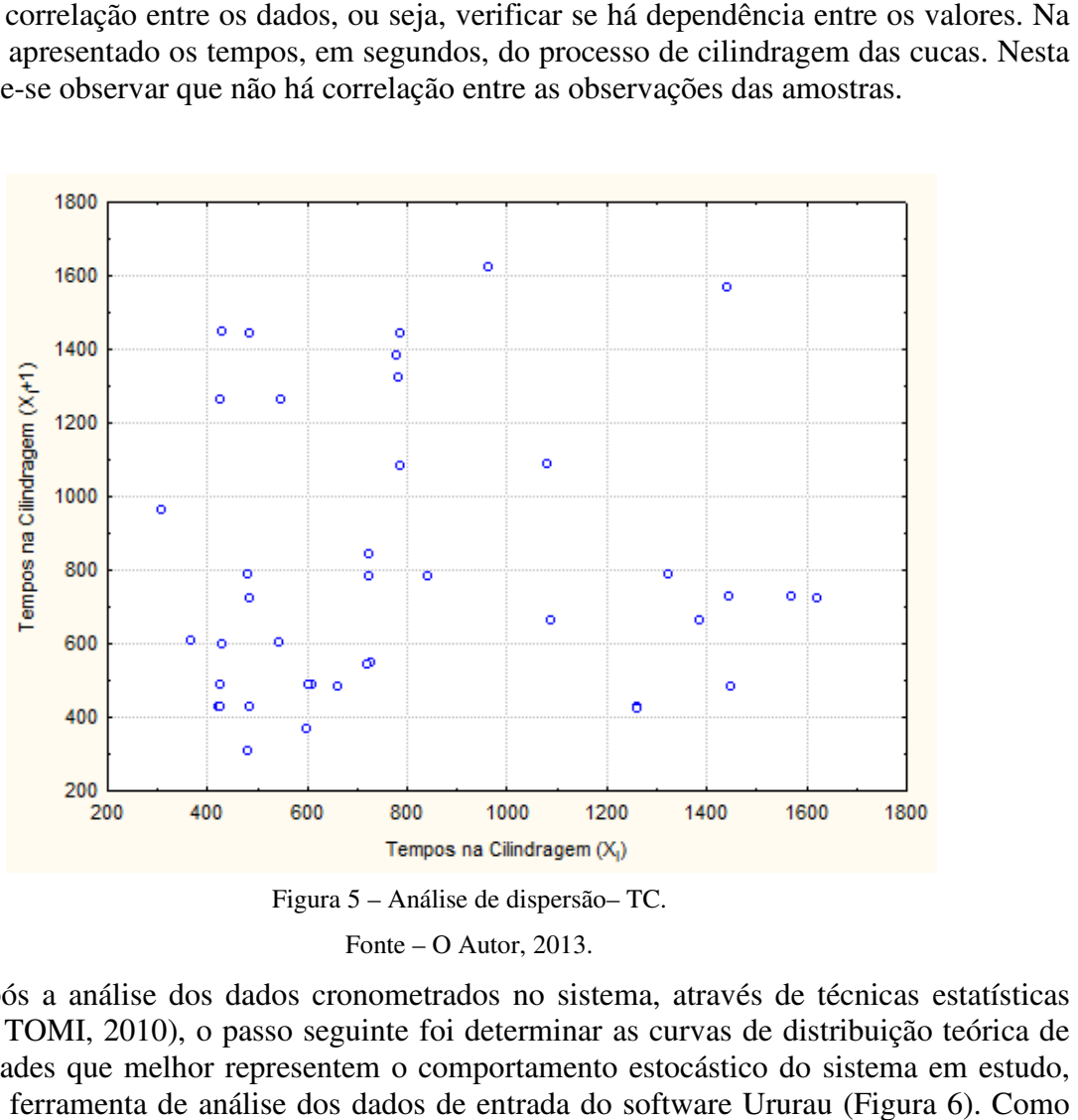

Figura 5 – Análise de dispersão– TC.

Fonte – O Autor, 2013.

Após a análise dos dados cronometrados no sistema, através de técnicas estatísticas (MARIN; TOMI, 2010), o passo seguinte foi determinar as curvas de distribuição teórica de probabilidades que melhor representem o comportamento estocástico do sistema em estudo, através da ferramenta de análise dos dados de entrada do software Ururau os *p-values* encontrados nos testes de aderência: são maiores que o nível de significância adotado (0,1) (CHIWF; MEDINA, 2007), concluiu-se que as distribuições, apresentadas na Tabela 3, são as expressões que melhor se adaptaram aos dados coletados no sistema.

Tabela 3 - Distribuição de probabilidades.

| <b>Itens</b> | Distribuição (h)       |
|--------------|------------------------|
| <b>TDP</b>   | NORM(0.081, 0.035)     |
| <b>ТС</b>    | NORM(0.203, 0.089)     |
| <b>TRM</b>   | TRIA(0.17, 0.713, 1.1) |

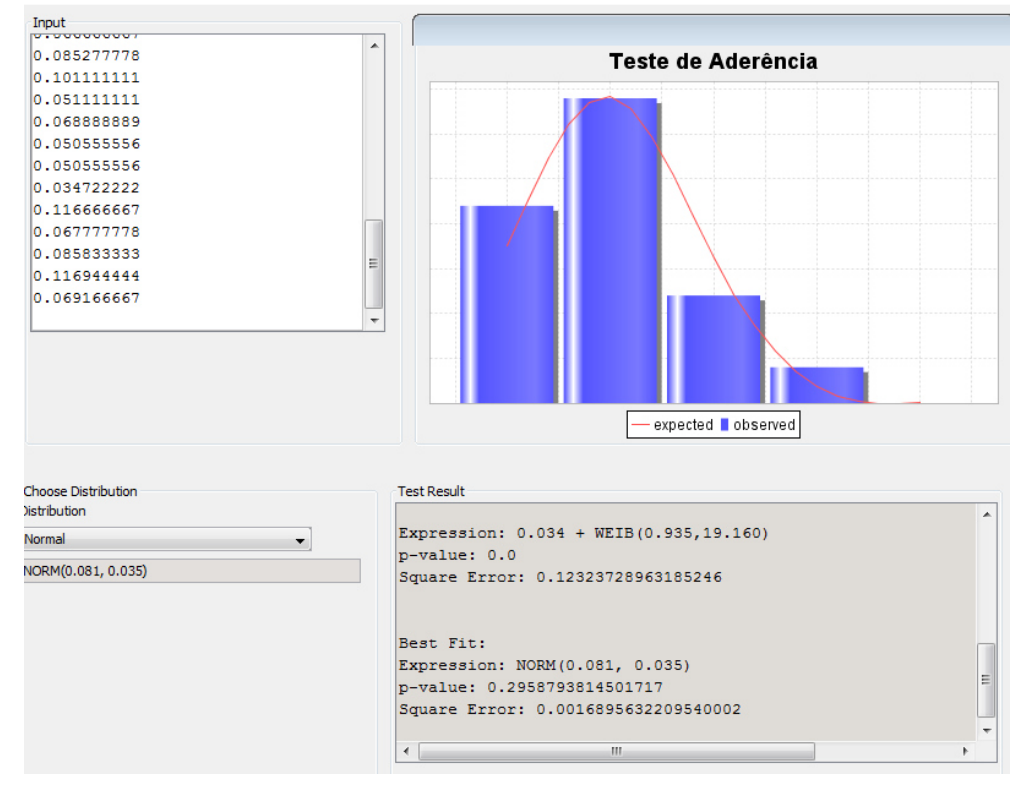

Figura 6 – Análise dos dados de entrada – Ururau.

Fonte – O Autor, 2013.

Simulação:

Na simulação o modelo computacional (Figura 6), agora denominado operacional, passa a trabalhar para o modelador com o intuito de responder aos objetivos do projeto de simulação.

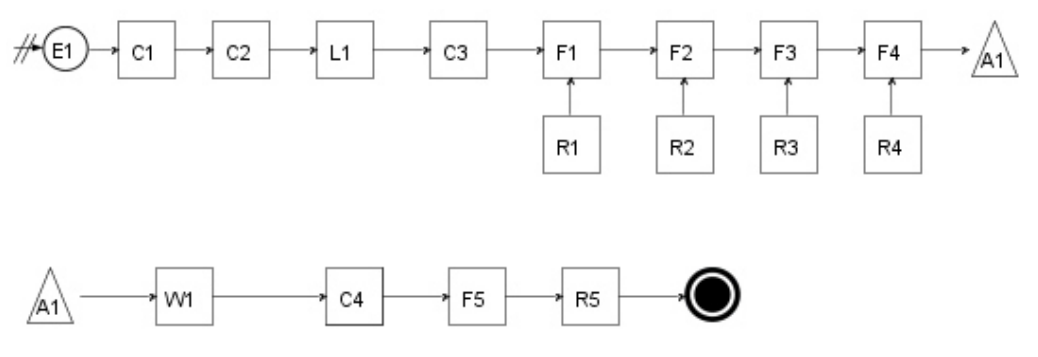

Figura 6 – Modelo Computacional– Ururau.

Fonte – O Autor, 2013.

Na Tabela 4 apresenta-se a descrição dos elementos do modelo computacional.

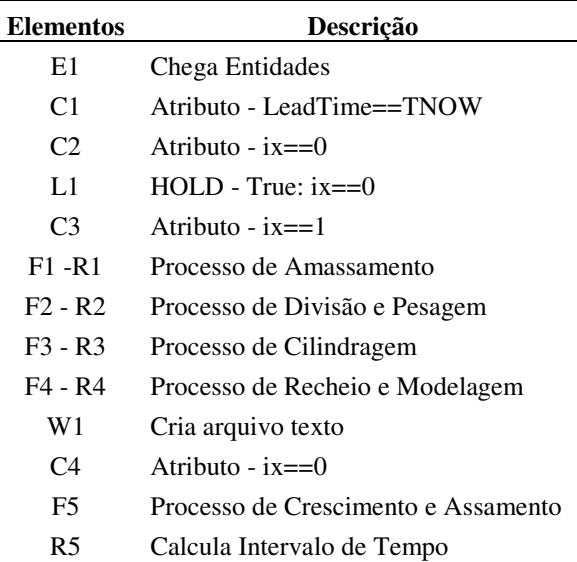

Tabela 4 – Descrição dos elementos do modelo computacional.

Inicialmente, a validação, do modelo computacional, foi realizada por meio da técnica face a face onde o modelo foi executado para os funcionários da panificadora que o consideraram correto (SARGENT, 1998). Na sequência realizou-se uma comparação (Tabela 5) entre a média obtida do sistema real com a média gerada pelo modelo para a variável Tempo do Processo de produção de 1 lote de cucas (TP). Nesta tabela apresenta-se o erro médio estimado (SE, em decimal).

| Tempo de Processo – TP (h) |                             |           |  |
|----------------------------|-----------------------------|-----------|--|
| <b>Sistema Real</b>        | <b>Modelo Computacional</b> | <b>SE</b> |  |
| $5\pm0.5$                  | 4 8 J                       | 0.03      |  |

Tabela 5 - Dados do sistema real e dos modelos.

Através da análise dos resultados da Tabela 4 pode-se concluir que o modelo computacional apresenta uma boa aproximação, em relação ao Tempo do Processo de produção de 1 lote de cucas, com o sistema real.

Pacheco et al. (2013) realizou testes comparativos entre o simulador Ururau e os simuladores comerciais Arena e Promodel, constatando que todos apresentaram funcionamento compatível para os modelos estudados.

Observou-se de dados históricos da empresa e dos resultados obtidos de simulação que o "gargalo" principal, do sistema em estudo, está no tempo do processo de crescimento das cucas (3,23 h – aproximadamente 65% do tempo de processo). Portanto, para reduzir o tempo de crescimento, sugere-se a aquisição de uma estufa para auxiliar no processo de controle de temperatura e umidade, possibilitando sistematizar o modo de fermentação e melhorando assim, a qualidade da massa, e consequentemente, o resultado final.

#### **4. CONCLUSÕES**

Neste trabalho apresentou-se a metodologia utilizada na implementação do modelo computacional usado para simular a dinâmica operacional do processo de produção de cucas através de um software de código livre.

Observou-se, através dos resultados obtidos de simulação, que o "gargalo" do sistema em estudo está no tempo de crescimento das massas, sugeriu-se ao gerente da empresa, para reduzir o tempo de crescimento, a aquisição de uma estufa.

Deve-se destacar ainda que o potencial de uso da simulação é inexplorado em diversos contextos brasileiros, principalmente, em micro e pequenas empresas e que estudos deste tipo contribuem para incentivar a adoção de software de simulação livre no apoio a decisões estratégicas nestas empresas.

Verificou-se que o software Ururau apresenta uma grande flexibilidade. O fato da interface gráfica do Ururau ser baseada na simbologia IDEF-SIM facilitou o aprendizado dos seus recursos.

A aplicação da simulação computacional gerou um conhecimento adicional à cerca do processo para todos os envolvidos e possibilitou, também, a identificação de oportunidades de melhorar o processo de produção de cucas da panificadora.

# **REFERÊNCIAS**

ABIP - ASSOCIAÇÃO BRASILEIRA DA INDÚSTRIA DE PANIFICAÇÃO E CONFEITARIA. 2011. Perfil da Panificação: Perfil do Setor de Panificação no Brasil. Disponível em: http://www.abip.org.br/perfil.aspx. Acesso em: 08 jan. 2013.

BANKS, J. *Handbook of simulation: principles, methodology, advances, applications, and Practice.* New York: John Wiley & Sons, 1998.

CHWIF, L.; MEDINA, A. C. *Modelagem e simulação de eventos discretos, teoria & aplicações.* São Paulo: Brazilian Books, 2007.

FERNANDES, C. A.; SILVA, C. S.; PEREIRA, J. O. YAMAGUCHI, M. M. Simulação da Dinâmica Operacional de uma Linha Industrial de Abate de Suínos*. Ciência e Tecnologia de Alimentos*, v. 26, p. 166-70. 2006.

FREITAS FILHO, P. J. *Introdução à Modelagem e Simulação de Sistemas com Aplicações em Arena.* Florianópolis: Visual Books, 2008.

GIL, A. C. *Como elaborar projetos de pesquisa*. 4 ed. São Paulo: Atlas, 2002.

LAW, A. M.; KELTON, W. D. *Simulation modeling and analysis.* New York: McGraw- Hill, 2000.

KELTON, W. D.; SADOWSKI, R. *Simulation with arena.* New York: McGraw-Hill, 1998.

MARIN, T.; TOMI, G. F. C. Modelagem de dados de entrada para simulação estocástica del lavra. *Revista Escola de Minas*, v. 60, p. 559-62. 2010.

MONTGOMERY, D. C. *Design and Analysis of Experiments.* New York: Wiley, 2005.

MARROCO, J. *Análise estatística de dados – com utilização do SPSS.* Lisboa: Sílabo, 2003.

PEIXOTO, T. A.; RANGEL, J. J. A.; MATIAS, I. O.; MONTEVECHI, J. A. B., MIRANDA, C. M. Ururau – um ambiente para o desenvolvimento de modelos de simulação a eventos discretos. *Pesquisa Opercional para o Desenvolvimento.* V. 5, p. 373-405, 2013.

PRADO, D. *Usando o ARENA em simulação.* Nova Lima: INDG - Tecnologia e Serviços LTDA, 2010.

PIMENTEL GOMES, F. *Curso de estatística experimental.* Piracicaba: Degaspari, Piracicaba, 2000.

SANTOS, J. A. A. et al. Modelagem, simulação e otimização da dinâmica operacional do processo de embalagem e paletização de sachês de refresco em pó: um estudo de caso. *Revista Espacios*, v.34, 2013.

SARGENT, R. G. *Verification and validation of simulation models.* In: WINTER THE SIMULATION CONFERENCE, 1998, Proceedings... Washington: WSC, p. 20-8, 1998.

SENAI *Produção mais limpa em padarias e confeitarias.* Porto Alegre: SENAI, 2008.

YIN, R. K. *Estudo de caso: planejamento e métodos.* Porto Alegre: Bookman, 2001.